# Bookham Camera Club: **Internal Competition Rules Updated for 2023-2024 Season**

#### **Prints**

Prints may be monochrome or colour and must be card mounted. The external dimensions of prints including any mount must not exceed 500mm x 400mm.

Prints are entered by loading a JPEG of your print image into the appropriate competition in Photo Entry as detailed below, on or before the closing date of the competition. This enables the competition team to prepare printed labels and score sheets. Prints entered without PDI submission will not be accepted.

Please bring your Prints to the competition on the night in good time and affix an entry label to the back of each print making sure that the title and your name are clearly shown if pre-printed labels are not available.

#### **PDI – Projected Digital Images**

Digital images must be JPEG files, in the sRGB colour space at a maximum of 1600 pixels **wide** x 1200 pixels **high** (i.e. they should fit within this rectangle). Please keep the file sizes below 2MB.

Please load your images image into the appropriate competition in Photo Entry on or before the closing date of the competition usually the Tuesday before the competition.

Alternative colour spaces will be converted to sRGB in software, and this may affect image colour.

Files of smaller dimensions will not be enlarged. Files of larger dimensions will be resized to the current projection standard in software, and this may compromise image quality.

Please avoid underscores, ":" and ";" in your title as these could cause errors when loading the competition.

## **PhotoEntry**

Go to your login page on PhotoEntry or: <https://photoentry.uk/information/welcome.html> and Select "Login"

Enter you user name which is usually your email address, and your password. It is best to let your browser remember these and bookmark your PhotoEntry log in page to your bookmark bar so that you never need to do the above again.

- When in PhotoEntry, Select: "**Competition Groups**"
- Select "all competitions" for the current season, e.g. All Competitions 2023/24
- Find the date of the competition you wish to enter and click on the title e.g. PDI Open 21/09/23
- Click on "**Add new entry**"
- Enter the title and Click: "**Add this entry**" then "**Choose Jpeg**"
- Navigate to the jpeg you wish to enter in your folders and click on the file name
- Click on "**upload image**"
- Then do it all again for the next one
- Check for warning messages such as wrong size and wrong colour space
- you can hit the dustbin symbol and start again unless you trust the system to change it all!

# **Subjects**

#### **Open**

In Open competitions the image may be of any subject.

#### **Set subjects**

In Set Subject competitions the subjects are set in advance of the competition – see the programme. Guidelines will be provided well in advance of the competition. Attempts will be made to contact the authors of non-compliant images so that an alternative may be offered. Judges will include subject compliance in their marking calculation.

Entries into Set Subject Nature competitions must comply with the SPA Nature Rules see Appendix 1.

If the Set Subject competition offers a choice of two different set subjects, you can enter two of one or one of each but make the subject chosen clear in the title of each entry.

## **Quantity**

#### **PDI Open competitions**

A maximum of 2 images may be entered by any member on a competition night.

#### **Print Open competitions**

A maximum of 2 images may be entered by any member on a competition night.

#### **Set subject competitions**

A maximum of 2 images may be entered by any member on a competition night.

## **Master of Photography**

There will be two competition evenings each having three set subjects which will be advised separately along with guidelines.

One image may be entered for each set subject. The competition is "All Comers", Advanced and Club entries will be judged together. The five best scores will be added together plus a bonus point for those entering in all six subjects

## **Season Final or Specials**

The rules will be published in the programme and the entry requirements shown in PhotoEntry.

#### **Critique Only Evenings**

Occasional "Critique only" evenings will be held where each image will receive a judge's commentary but no score. These will appear in PhotoEntry in the usual way. There are no classes and the maximum number of images in any Critique evening will be advised separately.

## **Eligibility**

Only full members of Bookham Camera Club may compete. If you belong to more than one club, please advise the Competition Secretary.

All images contributing to the final photograph must be the product of the photographer. If in doubt please contact the Competition Secretary.

# **Suitability**

The Competition Secretary (or Secretaries) or the Committee may reject any image if they consider that the subject matter may cause offence to other members. Members must abide by the BCC code of ethics and in particular abide by wildlife protection and copyright legislation.

Entries into Set Subject Nature competitions must comply with the SPA Nature Rules see Appendix 1.

## **Naming**

Image names should not be changed once entered into any competition or exhibition

## **Classes**

There are 2 Classes – Club and Advanced. Entrants may only belong to one class for all media and formats of images.

Classes may be merged for "All Comers" competitions and as agreed by the committee. These changes will be clearly notified to members and managed by the entry system.

By default, new members to the club enter their images into the 'Club' class unless they have been competing in the "Advanced" class of their previous club. New members who are identified by the Committee as advanced workers may be invited to join the Advanced Class by mutual agreement.

All members with photographic distinctions will be asked to enter or move to the Advanced class.

Promotion from Club to Advanced is made according to the member's placement in previous years' competitions, and is usually by invitation from the Committee and mutual agreement. Promotion shall be compulsory should an entrant have won an annual trophy twice in a three year period or acquire a photographic distinction. Promotions are effective at the start of the season following the promotion event.

## **Scoring**

Each image will be awarded a mark out of 10 (half marks may be used).

The number of league competitions for each format in any year may vary.

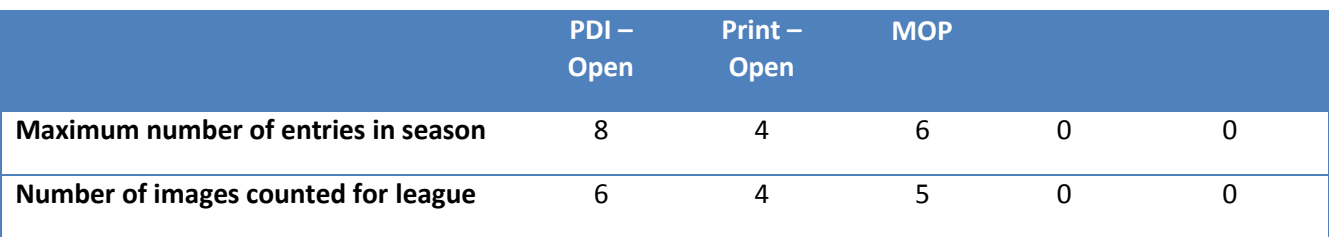

## **Re-entering images: Print and PDI series**

These are our Open Print and Open PDI Series, MOP and Set Subject competitions.

The rules for re-submitting work to competitions are as follows:

- 1. Pictures may be submitted for a competition **once** more **in a different medium** if they have received a score of 9 or less in a previous competition irrespective of what year, class or open/set subject category in which they were entered.
- 2. Apart from rule 1 above, images may only be re-submitted as a print or a PDI if they are substantially different, e.g. not the next frame of a burst.

#### **Examples:**

- 3. Re-entering a 9.5/10 score print as a PDI or a 9.5/10 score PDI as a print is not allowed.
- 4. A PDI scoring 9.0 or less is allowed to be entered once more as a print and vice versa
- 5. Re-entering any colour image as a monochrome is allowed.
- 6. Re-entering any image after significant-cropping/reworking is allowed.
- 7. Images submitted for critique only may be entered once more in any other competition.

#### **Re-entering images: Other Competitions**

Images entered into series competitions defined above may be entered **once more** into the season's final, Presidents Cup or any other one-off end of season event.

Images entered into fun competitions and critique evenings may be entered **once more** into any competition.

Images entered into the Annual Exhibition may be entered into Club competitions as long as the above rules are met.

## **Annual exhibition**

Entry numbers and rules for our Annual Exhibitions will be published for each event as venues and hanging space will change from year to year.

Prints and PDIs are eligible whether they have been entered in any club competitions or none.

Images entered in previous exhibitions are not eligible.

# **Appendix 1: SPA/PAGB Nature Rules**

Nature photography is restricted to the use of the photographic process to depict all branches of natural history, except anthropology and archaeology, in such a fashion that a well-informed person will be able to identify the subject material and certify its honest presentation.

The story telling value of a photograph must be weighed more than the pictorial quality while maintaining a high technical standard.

Scientific bands, scientific tags or radio collars on wild animals are permissible. Photographs of human created hybrid plants, cultivated plants, feral animals, domestic animals, or mounted specimens are ineligible, as is any form of manipulation that alters the truth of the photographic statement.

Processing of the captured image, by cropping, exposure adjustment, colour correction, noise minimisation, dodging/burning, HDR, focus stacking and sharpening, is allowed.

Cloning of image defects and minor distractions are permitted when these do not distort the truth of the photographic statement.

Images entered as Nature can have landscape, geologic formations, weather phenomena, and extant organisms as the primary subject matter. This includes images taken with the subjects in controlled conditions, such as zoos, game reserves, wildlife centres, wild flora in botanical gardens, aquariums and any enclosure where the subjects are totally dependent on man for food.

'The Welfare of the subject is more important than the photograph.' Where access to biological subjects is restricted, photographers warrant that they have followed relevant codes of practice and hold any necessary licences.

**PLEASE NOTE:** Titles **must** be factual and the subject identified.

What **IS** acceptable:

- Techniques that remove elements added by the camera, such as dust spots or digital noise.
- Techniques that enhance the presentation of the photograph without altering the content of the original scene, including HDR, focus stacking and dodging/burning.
- Colour images converted to greyscale monochrome.
- Natural history subjects including wild animals, birds, insects, marine and botanical (including fungi and algae).
- Scientific bands, scientific tags or radio collars on wild animals (and if present must not be removed).
- Images of natural history subjects in controlled conditions, such as zoos, game reserves, wildlife centres, wild flora in botanical gardens, aquariums and any enclosure where the subjects are totally dependent on man for food.
- Factual titles identifying the subject **are required**.

#### What **IS NOT** acceptable:

- Any form of manipulation that alters the truth of the photographic statement.
- Stitched images or montages.
- Infrared images.
- Anthropology or archaeology.
- Human elements except if an integral part of the nature story (e.g. barn owls adapted to a human environment).
- Images of human created hybrid plants, cultivated plants, feral or domestic animals, or mounted specimens.
- Inappropriately humorous, twee, informal or sentimental titles.